#### 2021-01-14

#### Introduction to OpenRefine

Carruthers, Matthew https://hdl.handle.net/2027.42/165329 http://creativecommons.org/publicdomain/zero/1.0/

Downloaded from Deep Blue, University of Michigan's institutional repository

# CLEANING AND PROCESSING DATA WITH OPENREFINE

2020-02-18

Matt Carruthers

mcarruth@umich.edu

#### **CAVEAT**

There is a lot of stuff we won't be able to cover.

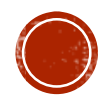

#### WHAT IS OPENREFINE?

- "A free, open source, power tool for working with messy data."
- **Better for data processing than programs like Excel**
- A little more accessible than languages like R or Python

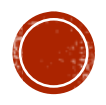

## WHAT CAN OPENREFINE DO?

- OpenRefine can help with:
	- Originally designed for spreadsheets / tabular data
		- But the list of formats is expanding (and now includes MARC!)
	- Resolving inconsistencies in formatting, content, or terminology
	- Getting an overview of large data sets
	- Splitting or joining data
	- Reconciling local data with other data sets
	- Enhancing local data with data from other sources

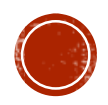

### **OPENREFINE: THE BASICS**

- http://openrefine.org/download.html
- Can run on any platform (Mac, Windows, Linux)
- Program runs locally on your machine, but the interface is through a web browser
	- Recommended: Chrome, Firefox, Safari
	- Don't use Internet Explorer or Edge. OpenRefine doesn't like Microsoft browsers.

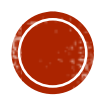

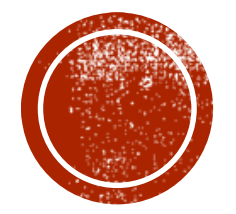

## DEMO

## GETTING HELP WITH OPENREFINE

- Github wiki (can be difficult to navigate)
	- https://github.com/OpenRefine/OpenRefine/wiki
	- https://github.com/OpenRefine/OpenRefine/wiki/Documentation-For- Users
	- https://github.com/OpenRefine/OpenRefine/wiki/Recipes
	- https://github.com/OpenRefine/OpenRefine/wiki/External-Resources
	- https://github.com/OpenRefine/OpenRefine/wiki/GREL-Functions
- https://datacarpentry.org/openrefine-socialsci/
- https://programminghistorian.org/en/lessons/cleaning-data-with- openrefine
- https://programminghistorian.org/en/lessons/fetch-and-parse- data-with-openrefine
- http://kb.refinepro.com/
- http://groups.google.com/d/forum/openrefine

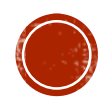

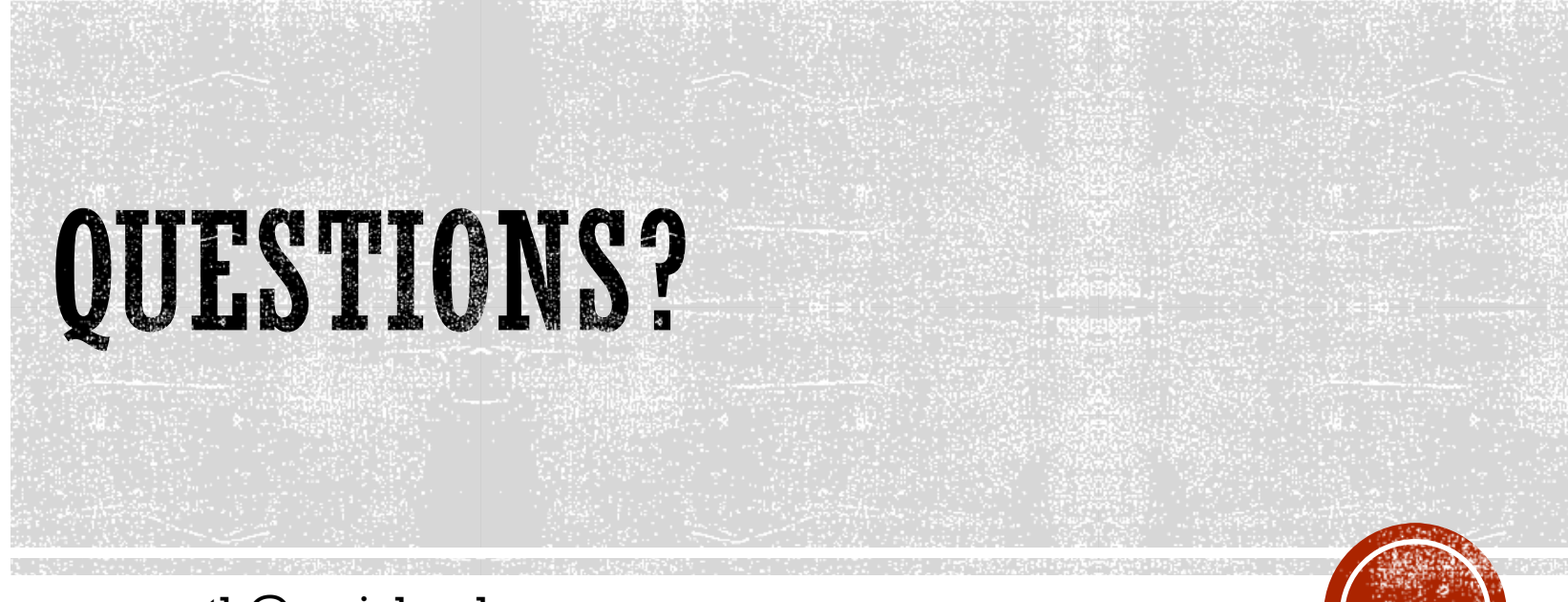

mcarruth@umich.edu